## **Exercise 4: Filling in dummy data for –** *Manufacturing Industry and Construction* **(Optional/Homework)**

- **1.** Continue working with the workbook *'***Malé Inv workbook Version 3\_test data.xls'** you saved at the end of Exercise 3.
- 2. Go to **Menu 1** and then go to **Sheet: 1.1.1b 'Fuel consumption in thousands of tonnes oil equivalent per year (ktoe/year)'**
- 3. In the white cells, within the subsector **Combustion in Manufacturing Industries and Construction,** enter **50** for fuel consumed (in ktoe) in the 2 subsectors *nonferrous metals* and *non-metallic minerals* for '**Other Bituminous Coal & Anthracite')** and **'Natural gas'**.
- 4. Click **'Back to menu'** and go to **Sheet: 1.1.2 Default net calorific values for fuel (toe/t).**
- 5. In **Sheet 1.1.2**, enter **NCVs of 0.650 toe/t** for *'Other bituminous Coal and Anthracite'* used in the 2 subsectors.
- 6. Go to **Sheet 1.1.3 Error check sheet for net calorific values for fuel (toe/t)** to see if all sectors by fuel type are 'OK'. (If any cells say "NCV needed" this indicates that a value for fuel consumption *has* been entered in sheets 1.1.1b but a net calorific value (NCV) *has not yet* been entered into Sheet 1.1.2.)
- 7. Go back to menu and then to **Sheet 1.2.2 Sulphur dioxide (SO2) - Calculation of emission factors and emissions, Manufacturing Industries and Construction**. Column A should show 2093.4 TJ for the 2 fuels used in these sectors (and 0 for those fuels not used).
- **8.** Where fuel consumption appears in the green cells in column A, enter default '**Sulphur content of fuels**' values in the next column: for coal assume 0.84 % sulphur as before. (**Do not** enter a value for Sulphur content if there is no fuel consumption as this will just waste your time!)

**Tip:** It saves time to copy and paste S-contents by fuel type through all the sub-sectors

- **9.** Enter default '**Retention in ash'** values in column C.
- 10. Go to row 124 and enter **100** TJ for *Other Bituminous Coal & Anthracite* used in **cement manufacture,** 0.84% for S-content and 5% for S-retention. Notice that the fuel consumption for *Other Bituminous Coal & Anthracite* in the non-metallic minerals section above will be adjusted accordingly. (This step is needed because

about 80% of the fuel sulphur is absorbed during cement manufacture and this is accounted for in Column D: 'Emission control efficiency'. Zero  $SO_2$  control efficiency is assumed for all other activities in this sector.)

*Congratulations!* You have now calculated the **total SO<sup>2</sup> emissions** from the **Combustion in Manufacturing Industries and Construction** – check that the totals now appear in the worksheet (**Sheet 9 Summary sheet - Annual emissions of each pollutant by source sector**) at the end of the workbook. **(Did you get the correct values?** See table below.)

- 11. Go back to **Menu 1** then to **Sheet: 1.3.1 Nitrogen oxides (NOx) - emission factors (kg/TJ)** and enter default EFs for the same 2 subsectors (*Non-ferrous metals, Non-metallic minerals*) of Combustion in Manufacturing Industries and Construction only, again just for the same 2 fuels ('**Other Bituminous Coal & Anthracite'** and **'Natural gas')**
- 12. Use tabs to go to **Sheet 1.3.3** where you will see the **Total NOx emissions** have been automatically calculated. Again, check that the **NOx emission totals** for Combustion in Manufacturing Industries and Construction now appear in the **Summary sheet** at the end of the workbook. **(Did you get the right values?** See table below.)
- 13. If you have time, repeat step 11 for CO, NMVOC and NH<sub>3</sub>.
- 14. **Save** your workbook.

**From Summary sheet – Annual emissions of each pollutant by source sector in kt/yr.**

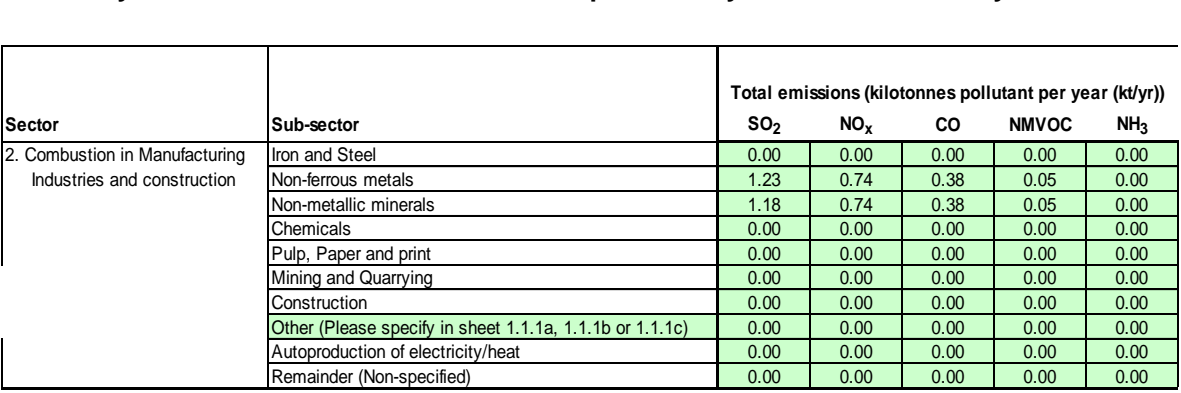

**Note:** For NH<sub>3</sub> you will have 0.00 kt/yr for all subsectors because numbers less than 0.005 become 0.00 when rounded up to two decimal places.